Smart Referrals

## **GP Smart Referrals 2022.2 Release Notes** Features

## **Attachment and Investigation Collection**

#### Investigations and Imaging - New Section

A new section has been created called 'Investigations and Imaging'. The new Investigations and Imaging section sits between Specialty form and Standard clinical information sections.

| 🛡 Smart Referrals                           |                 | - 🗆 X                 |
|---------------------------------------------|-----------------|-----------------------|
| Queensland Government                       | Smart Referrals | 🛓 Dr Frederick Findac |
| Patient name: Mr. Alan Abbott DoB: 30 Jun 1 | 945             |                       |
| Referral information                        |                 | +                     |
| Referral recipient                          |                 | +                     |
| D Investigations and imaging                |                 | +                     |
| Standard clinical information               |                 | +                     |
| Patient information                         |                 | +                     |
| Insurance information                       |                 | +                     |
| Referring GP's information                  |                 | +                     |
| Supporting documentation                    |                 | +                     |

#### **Supporting Documentation – Renamed Section**

The Attachment section is now called 'Supporting documentation' (see above screenshot).

| Supporting documentation | -                                                                                                    |
|--------------------------|----------------------------------------------------------------------------------------------------|
| Attachments              | Please attach any reports, images or other documentation that might be relevant to this referral. Allowed<br>file types are pdf, docs, phg, jpg, jpg, gdf, bdf, rff, dorn, dicon, lif, tilf, htm, btm, ap. The maximum file<br>size 5 MB. |
|                          | Attach from clinical software Attach from computer                                                                                                    |

## Move Recent investigations table to Investigations and Imaging section

The Recent investigations table has been moved to the new Investigations and Imaging section and is no longer in the Standard clinical information section

| cent | investigations |                          |                                                              |                    |
|------|----------------|--------------------------|--------------------------------------------------------------|--------------------|
| Sea  | arch 🔍         | Filters Show selected Re | eset table                                                   |                    |
| ~    | Date 🔶         | Test name 🌲              |                                                              |                    |
|      | 23/11/2020     | lab_result_name          | Inline message                                               | View investigation |
|      | 23/11/2020     | lab_result_name          |                                                              | View investigation |
|      | 23/11/2020     | lab_result_name          |                                                              | View investigation |
|      | 23/11/2020     | lab_result_name          | This attachment is an hI7. This is not an allowed file type. | View investigation |
|      | 23/11/2020     | lab_result_name          |                                                              | View investigation |
|      | 23/11/2020     | lab_result_name          |                                                              | View investigation |
|      | 23/11/2020     | lab_result_name          |                                                              | View investigation |
|      | 23/11/2020     | lab_result_name          |                                                              | View investigation |
|      | 23/11/2020     | lab_result_name          |                                                              | View investigation |
|      | 23/11/2020     | lab_result_name          |                                                              | View investigation |

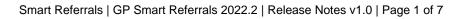

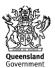

# Smart Referrals

### Added Attachment component to Investigations and Imaging section

An additional attachments component is now available below the Recent investigations table in the Investigations and imaging section.

| G   | Investigations and imaging | g                                                   |                                                                                                    |                                                                   |                              | -        |
|-----|----------------------------|-----------------------------------------------------|----------------------------------------------------------------------------------------------------|-------------------------------------------------------------------|------------------------------|----------|
| Rec | ent investigations         |                                                     |                                                                                                    |                                                                   |                              |          |
|     | Q Show                     | v selected <b>Y</b> Hide invalid <b>Y</b> Filters A | Reset table                                                                                         |                                                                   |                              |          |
|     | Date ↓#                    | Test name ↑↓                                        | Details ↑↓                                                                                          |                                                                   | Viewer                       |          |
| o   | 18 Feb 2022                | sample rtf                                          |                                                                                                    |                                                                   | <u>View</u><br>investigation | <b>^</b> |
|     | 17 Feb 2022                | Xray                                                |                                                                                                    |                                                                   | View<br>investigation        |          |
|     | 16 Feb 2022                | File1                                               |                                                                                                    |                                                                   | View<br>investigation        |          |
|     | 03 Dec 2021                | test-unicode-1                                      |                                                                                                    |                                                                   | <u>View</u><br>investigation |          |
|     | 20 Nov 2020                | Zip File - clean attachments                        |                                                                                                    |                                                                   | View<br>investigation        |          |
|     | 20 Nov 2020                | Zip File - error attachments                        | This zip attachment contains an invalid file type.                                                  |                                                                   | View<br>investigation        |          |
|     | 20 M                       | 71.51                                               |                                                                                                    |                                                                   | View                         | -        |
| A   | ttachments                 |                                                     | nages or other documentation that might be relevant to this referra<br>The maximum file size: 5 MB. | <ol> <li>Allowed file types are pdf, docx, png, jpg, j</li> </ol> | peg, gif, txt, rtf, dom      | t.       |
|     |                            | Atta                                                | ch from clinical software                                                                           | Attach from computer                                              |                              |          |

## **Enhanced File Viewing**

### File viewer messaging

Files that are valid but cannot be rendered will now display an 'unrenderable' message.

| Ref | errals viewer                                                                                                    |   |
|-----|----------------------------------------------------------------------------------------------------|---|
|     | 02 May 2022 - test_loon Result 2 of 9                                                                                         |   |
|     | File cannot be displayed                                                                                                    |   |
| <   | This file <b>can</b> be attached to the referral but is<br>not viewable in Viewer.<br>Please try from your clinical software. | ſ |
|     | Include with referral Close viewe                                                                                             | ſ |

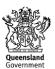

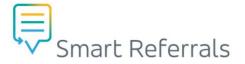

Files that are invalid and cannot be rendered will display an 'unrenderable' message

| Ref | errals Viewer                                                                                                    | X |
|-----|----------------------------------------------------------------------------------------------------|---|
| Ref | 14 Feb 2022   Under 2mb jpg from Dr F. Findacure.jpg       Result 1 of 21         X       This attachment exceeds the SMB size limit. | × |
| <   | File is not supported                                                                                                    | > |
|     | This file <b>cannot</b> be attached to the referral and is not viewable in Viewer.<br>Please try from your clinical software.         |   |
|     | Attach to referral Close viewer                                                                                                    |   |

Files that are invalid but are able rendered display the reason they are invalid in an alert banner.

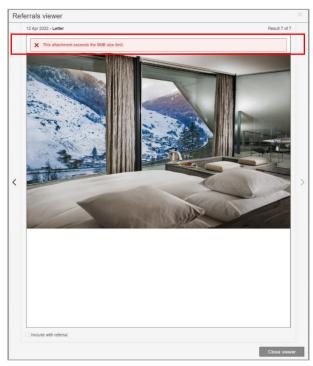

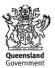

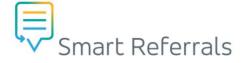

#### File viewer content resized to fit window

The image and text displayed when a file cannot be rendered in the Viewer has been resized to fit appropriately.

| Re | fe | errals viewer                                                                                                    |               | × |
|----|----|----------------------------------------------------------------------------------------------------|---------------|---|
|    |    | 26 May 2022 - noExt                                                                                                    | Result 6 of 6 |   |
|    |    | X This attachment has no extension. This is not allowed.                                                                      |               |   |
|    |    |                                                                                                    |               |   |
|    |    |                                                                                                    |               |   |
|    |    | File is not supported                                                                                                    |               |   |
|    |    | This file <b>cannot</b> be attached to the referral and is not viewable in Viewer.<br>Please try from your clinical software. |               |   |
| <  |    |                                                                                                    |               | > |

#### **Error Code Updates**

Submitting a referral that is too large will show a generic error message that includes a code for that error type.

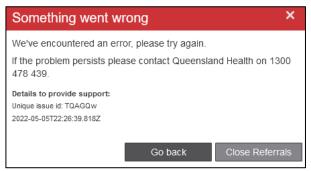

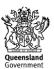

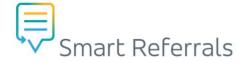

## **Table Enhancements**

#### **Table filter functions**

All tables (excluding Referral history and Attach from clinical software) now have filter functions.

| Allergies/adverse reactions    |             |  |  |  |  |  |  |
|--------------------------------|-------------|--|--|--|--|--|--|
| Filters V Reset table          |             |  |  |  |  |  |  |
| Date identified 4 Substance 14 | Reaction 11 |  |  |  |  |  |  |
| From:<br>                      |             |  |  |  |  |  |  |
| No results found               |             |  |  |  |  |  |  |

Note: Column results need to contain the search string, if no results match no results will display.

#### Table filters added to Standard Clinical Information section

Column filters have been added to the tables in the Standard Clinical Information section.

#### Table changes summary:

| Table                       | Filter functions available |              |            |  |  |  |  |  |
|-----------------------------|----------------------------|--------------|------------|--|--|--|--|--|
| Table                       | Show selected              | Hide invalid | Show older |  |  |  |  |  |
| Allergies/Adverse reactions | ×                          | ×            | ×          |  |  |  |  |  |
| Medical history             | ~                          | ×            | ×          |  |  |  |  |  |
| Current medications         | ~                          | ×            | ×          |  |  |  |  |  |
| Past prescriptions          | ~                          | ×            | ~          |  |  |  |  |  |
| Recent investigations       | ~                          | ~            | ×          |  |  |  |  |  |
| Progress notes              | ~                          | ×            | ×          |  |  |  |  |  |
| Immunisations               | ~                          | ×            | ×          |  |  |  |  |  |
| Referral history            | ×                          | ×            | ×          |  |  |  |  |  |

#### Example:

| Cur | rent medications          |                                           |                |                 |                  |                           |   |
|-----|---------------------------|-------------------------------------------|----------------|-----------------|------------------|---------------------------|---|
| * R | eason medication excluded | None of the curre                         | nt medications | are relevant to | the referral     |                           |   |
|     | Q Show                    | r selected <b>Y</b> Filters A Reset table | 7              |                 |                  |                           |   |
|     | Start date ↓≓             | Drug details †↓                           | Dose †↓        | Strength ↑↓     | Frequency ↑↓     | Indication ↑↓             |   |
|     | 03 May 2022               | Aspirin 100mg Tablet                      | 2 puffs        | 100mg           | Four times a day | Kufs disease              | • |
|     | 03 May 2022               | Ibuprofen 200mg Tablet                    | 2.5ml          | 200mg           | Before bed       | Yersinia pestis infection | - |
| -   |                           |                                           |                |                 |                  |                           |   |

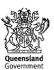

# Smart Referrals

## **Secure Correspondence Integration**

Hospital and Health Service staff are now able to send Secure Correspondence to the GP's Practice Management Software. GP Smart Referrals will now process show the event for 'Correspondence Received in PMS' in the referral history table. Correspondence Received will update in the referral history table and the status of the referral will remain the existing status.

| 📮 Smart Referrals          |                              |          |                        |                        | -           |           |
|----------------------------|------------------------------|----------|------------------------|------------------------|-------------|-----------|
| Queensland                 | d Government                 | Smart    | Referrals              |                        | Dr Frederio | ck Findac |
| Patient name: MISS Jes:    | sica Cate Allen DoB: 8 Jan 1 | 992      |                        |                        |             |           |
| Referral Action            |                              |          |                        |                        |             | - 1       |
| * What is the reason for u | pdating the referral?        |          | Please select          |                        |             |           |
| Additional information for | or updating of referral      |          |                        |                        |             |           |
| Referral History           |                              |          |                        |                        |             | -         |
| Date                       | Action                       | Reason   |                        | Additional Information | Status      |           |
| 03 May 2022                | Correspondence               | Correspo | ndence received in PMS |                        | Received    | <b>^</b>  |
| 03 May 2022                | Received                     |          |                        |                        | Received    | _         |
| 03 May 2022                | Sent                         |          |                        |                        | Submitted   | -         |
| Referral information       |                              |          |                        |                        |             | -         |
| Referral date              |                              |          | 3 May 2022             |                        |             |           |
| Priority                   |                              |          | Urgent                 |                        |             |           |
| Provider                   |                              |          | QHSR                   |                        |             |           |

## Internet Explorer (Medical Director sites only)

Sites that use Medical Director can use another browser other than Internet Explorer to launch GP Smart Referrals. This is configured at a practice level by BPAC as required.

Note: for GP Practices using Medical Director, the preferred web browser is Edge or Chrome.

| ▶ - R, - R (25 00) (7 · ♥ ) P (1 (2) (4) (1 (7 0) (2) (2) (2) (2) (2) (2) (2) (2) (2) (2 | Smart Referrals            | × +                                                                                       |                      |                                               |                   | ~                  | - 0            | ×           |                          | Side bar •                                               |
|------------------------------------------------------------------------------------------|----------------------------|-------------------------------------------------------------------------------------------|----------------------|-----------------------------------------------|-------------------|--------------------|----------------|-------------|--------------------------|----------------------------------------------------------|
| 1 Walace Street, Bundaberg, Old 4670 Ph:                                                 |                            | sr-demo.sentreferral.com/pi                                                               | itient/active?pms=mc | 13                                            |                   | ß                  | x 🗆 🔺          |             | (ma)                     | AU Test 1 - Sell                                         |
| Ingles & SULFONYLUREAS (ENDOCRINE)                                                       | III Apps 👌 Clinical Up     | odates   M 🌱 Bp Premier D                                                                 | swnia                |                                               |                   |                    |                |             |                          | Mr David ANDERSON                                        |
| lamings:                                                                                 |                            |                                                                                           |                      |                                               |                   | _                  |                |             |                          | HealthPathways                                           |
| Summary R. Current Rx 🄊 Progress 🖄 Past Natory 🛣 Resu                                    | Queensland                 | Government                                                                                | mart Referrals       |                                               |                   |                    | Dr A Practiti  | oner        |                          |                                                          |
| # Drug name Strength Dose                                                                | Patient name: David ANI    | DERSON Doe: 04 Jan 1955                                                                   |                      |                                               |                   | Patient v          | ew Practice    | /iew Bran   | d substitution not al Ac | AU Test SeNT Referral                                    |
| VENTOLIN CFC-FREE INHALER 100mcg/dose                                                    | Patient view               | - David ANDER                                                                             | SON                  |                                               |                   |                    | Create refer   | el No       | То                       | GPSR Demo - Sma  Mr David ANDERSON                       |
|                                                                                          | Parked referrals Act       | ve referrals Closed referrals                                                             |                      |                                               |                   |                    |                |             |                          | Smart Referrals                                          |
|                                                                                          | Search                     |                                                                                           |                      | Filters ~ Ret                                 | et table          |                    |                |             |                          | HealthPathways                                           |
|                                                                                          | Submitted date 12          | Specialty and condition 1]                                                                | Requestor 1          | Provider 11                                   | SSRID 11          | Status 11          |                |             |                          | Cild Dev - SeNT                                          |
|                                                                                          | 19 May 2022                | Diabetes and<br>Endocrinology - Adrenal<br>insufficiency ADULT                            | Dr A Practitioner    | Sunshine Coast Hospital<br>and Health Service | 2930206243        | Received           | ۲              | î.          |                          | Glid Test t - Sm<br>Mr David ANDERSON                    |
|                                                                                          | 19 May 2022                | Diabetes and<br>Endocrinology - Adrenal<br>Insufficiency ADULT                            | Dr A Practitioner    | Sunshine Coast Hospital<br>and Health Service | 2912999030        | Received           | ø              | 11          |                          | <ul><li>Smart Referrals</li><li>HealthPathways</li></ul> |
|                                                                                          | 17 May 2022                | Diabetes and<br>Endocrinology - Adrenal<br>Insufficiency ADULT                            | Dr A Practitioner    | Sunshine Coast Hospital<br>and Health Service | 2747843583        | Received           | 1              | 11          |                          | 🌂 Qid Test 2 - Sm                                        |
|                                                                                          | 14 Dec 2021                | Cardiology - Angina /<br>myocardial ischaemia /<br>chest pain ADULT                       | Dr A Practitioner    | Sunshine Coast Hospital<br>and Health Service | 9441298810        | Received           | ۲              |             |                          |                                                          |
|                                                                                          | 02 Dec 2021                | Gastroenterology - Altered<br>bowel habit ADULT                                           | Dr A Practitioner    | Sunshine Coast Hospital<br>and Health Service | 8420982679        | Received           | ۲              |             |                          |                                                          |
|                                                                                          | 23 Nov 2021                | Cardiology - Heart failure<br>ADULT                                                       | Dr A Practitioner    | Sunshine Coast Hospital<br>and Health Service | 2710613517        | Received           | 1              |             |                          |                                                          |
|                                                                                          | 23 Nov 2021                | Cardiology - Heart failure<br>ADULT                                                       | Dr A Practitioner    | Sunshine Coast Hospital<br>and Health Service | 7647934980        | Received           |                |             |                          |                                                          |
|                                                                                          | 17 Nov 2021                | Hepatology - Hepatic<br>steatosis / Non-alcoholic<br>fatty liver disease<br>(NAFLD) ADULT | Dr A Practitioner    | Sunshine Coast Hospital<br>and Health Service | 7120593761        | Received           | ۲              |             |                          |                                                          |
|                                                                                          | 01 Nov 2021                | Cardiology - Heart failure<br>ADULT                                                       | Dr A Practitioner    | Sunshine Coast Hospital<br>and Health Service | 5733214870        | Received           | ۲              |             |                          |                                                          |
|                                                                                          |                            |                                                                                           |                      |                                               |                   |                    | Powered by     |             |                          |                                                          |
| <                                                                                        | Update referral            | Continue referral                                                                         | Copy referral        | Withdraw referral                             |                   |                    | BPAC CS 6      | 2022        | >                        |                                                          |
| Script date 27/05/2022 * Not taking any medications Rev                                  | -Overdue Blue - Almost due |                                                                                           |                      |                                               | Medical Cettinate | Letter Template #2 | Letter Templat | e #3 Custor | n #1 Gustom #2           |                                                          |

Smart Referrals | GP Smart Referrals 2022.2 Release Notes v0.1 | Page 6 of 7

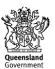

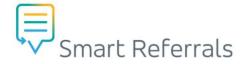

## **Other enhancements**

#### Immunisation exclusion statement in Referral PDF

Exclusion questions have been added to the Immunisations table and are now included in the Referral PDF when selected.

|         | Immunisations                    |                                   |  |
|---------|----------------------------------|-----------------------------------|--|
|         | No immunisations on record       |                                   |  |
|         | * Reason immunisations excluded  | O No known immunisations          |  |
|         |                                  | Immunisations history unavailable |  |
|         |                                  |                                   |  |
| unis    | ations                           |                                   |  |
| nisatio | ons - Administered Immunisations |                                   |  |
| n imm   | unisations excluded              | Immunisations history unavailable |  |

#### Increase the value set limit to allow all

GP Smart Referrals can now select all relevant lab results for when using a specialty form. The cap which limited results to  $\leq$ 100 results has been removed.

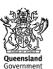